## **SOFTWARE**

Auf der 4big Rack Office ist als Betriebssystem Windows Server in der 64-Bit-Version vorinstalliert. Über das Betriebssystem ist es möglich, MBR- Partitionen (max. 2 TB) oder GPT-Partitionen (max. 256 TB) zu erstellen. Um den Speicherplatz zu konfigurieren und zu verwenden, empfiehlt LaCie den Einsatz der speziellen Dashboard-Anwendung. Eine Remotedesktopverbindung ist nur für fortgeschrittene Benutzer verfügbar, beachten Sie aber, dass einige Aktionen möglicherweise das Verhalten des Dashboard beeinträchtigen.

**Wichtiger Hinweis zu freigegebenen Ordnern:** Nach der DVD-Einrichtung empfiehlt LaCie dringend, die Anweisungen zum Verschieben der Standard-Freigabe-Ordner von der Windows-Systempartition auf die Datenpartition mit einer größeren Kapazität zu lesen und zu befolgen. Weitere Informationen finden Sie im Abschnitt [folders.](http://manuals.lacie.com/de/manuals/tb/tb-begin/folders)

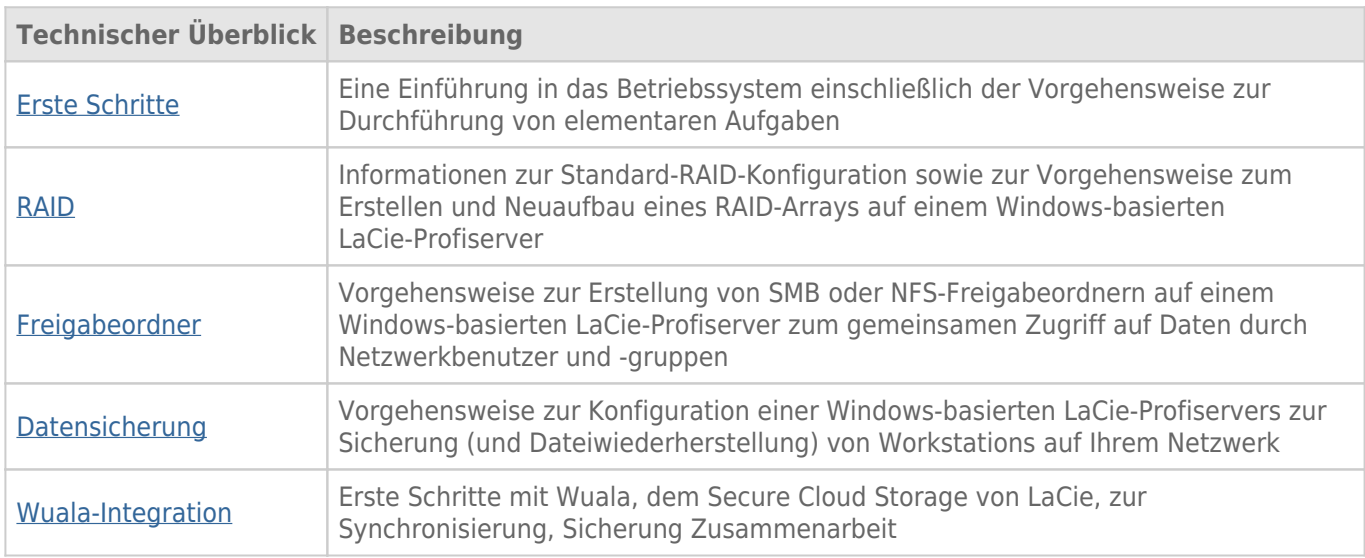

Hilfe zu anderen softwaretechnischen Aufgaben finden Sie in den folgenden technischenÜberblicken: